# MARUTHI SCHOOL OF BANKING (MSB) COMPUTER KNOWLEDGE - II - 2017

**1.** How long is an IPv6 address?

1. 32 bits 2. 128 bytes 3. 64 bits

**4. 128 bits** 5. None of these An IPv6 address is 128 bits long.

**2.** What flavor of Network Address Translation can be used to have one IP address allow many users to connect to the global Internet?

1. NAT 2. Static 3. Dynamic

**4. PAT** 5. None of these

Port Address Translation (PAT) allows a one-tomany approach to network address translation.

**3.** Which protocol does DHCP use at the Transport layer?

1. IP 2. TCP **3. UDP**

4. ARP 5. None of these

User Datagram Protocol is a connection network service at the Transport layer, and DHCP uses this connectionless service.

**4.** Where is a hub specified in the OSI model?

- 1. Session layer **2. Physical layer**
- 3. Data Link layer 4. Application layer
- 5. None of these

Hubs regenerate electrical signals, which are specified at the Physical layer.

- **5.** The first version of UNIX was written by
- 1. Dennis Ritchie 2. Ken Thompson
- **3. Both A and B** 4. Rasmus Lerdorf
- 5. None of these

Unix is a family of multitasking, multiuser computer operating systems that derive from the original AT&T Unix, developed starting in the 1970s at the Bell Labs research center by Ken Thompson, Dennis Ritchie, and others.

**6.** Advanced word processing features include all except creation of

- 1. Alternate headers and footers.
- **2. detailed architectural drawings**

3. columns 4. style sheets 5. None of these Advanced word processing features ennis include all except creation of detailed architectural designs.

**7.** A \_\_\_\_\_\_\_\_\_ is a component of motherboard which absorbs the heat produced by the processor and other components of a computer.

**1. Heat sink** 2. Northbridge 4. CMOS battery 5. None of these 3. CPU socket A heat sink is a component of a motherboard which absorbs the heat produced by the processor and other components of a computer.

**8.** When a command is not available for selection until certain other conditions are met, it is called  $a(n)$ :

**1. Dimmed command** 2. Unavailable command

3. Dialog box 4. all of these

5. None of these

Dimmed command is a command is not available for selection until certain other conditions are met.

**9.** The first computers were programmed using which of the following language.

1. Assembly language **2. Machine language**

3. Source code 4. Object code

5. None of these

First computers were programmed using machine language.

10.  $\bigcirc$  is the part of Operating System that is responsible for interacting with the hardware.<br>1. Shell 2. Root

1. Shell 2. Root<br>3. Kernel 4. All o

**3. Kernel** 4. All of the above

**11.** Kernel lies in the center of the operating system which manages the communication b/w the user level applications and the hardware installed on the system.

**12.** A \_\_\_\_\_\_ is a part of Operating System that gives a user, interface to various operating system functions and services

1. Kernel 2. Root

**3. Shell** 4. None of the Above

A shell is simply a software the gives a user, interface to various operating system functions and services. So, in layman words "Your interface to operating system is called shell". Shells provide a way for you to communicate with the operating system. ervices. So, in layman words "Your interfact<br>perating system is called shell". Shells provi-<br>way for you to communicate with the operation<br>ystem.<br>3. In the active cell of MS Excel, the \_\_\_\_\_\_\_ is<br>mall black box at the bott

**13.** In the active cell of MS Excel, the \_\_\_\_\_\_ is a small black box at the bottom right corner.

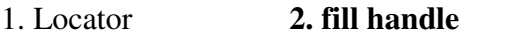

3. Filler 4. black box

**14.** A \_\_\_\_\_\_ is a type of label or metadata tag used on social network and microblogging services

which makes it easier for users to find messages with a specific theme or content

**1. Hashtag** 2. Colontag 3. slashtag 4. Htmltag

**15.** Which of the following is a content development platform for website creation?

1. WordPress 2. Joomla

3. Drupal **4. All of these** Here are some more such platform:

ExpressionEngine., TextPattern,Radiant CMS,Cushy CMS, SilverStripe.

16.  $\frac{1}{\sqrt{1-\frac{1}{\sqrt{1-\$ word that is too long to fit on a line to the beginning of the next line.

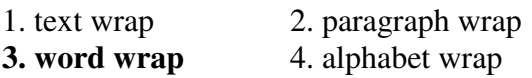

17. A \_\_\_\_\_\_\_\_\_\_ is a computer that offers a computer network service to allow clients to make indirect network connections to other network services.

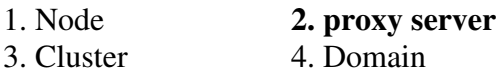

**18.** Which of the following is not a valid chart type in MS Excel 2016?

1. Funnel Chart 2. Pareto Chart<br>3. Waterfall Chart 4. All are valid

3. Waterfall Chart **4. All are valid chart**

**19.** What is the shortcut key to open Windows Explorer in Windows Operating System?

1.  $Ctrl + E$  2.  $Alt + E$ 

3. Shift + E **4. Windows Key + E**

2

20. Which of the following is illegal on internet? 1. Watching Youtube video

**2. Downloading content from Torrent**

3. Uploading self-created content to content hosting websites 4. All of these

**21.** Which of the following is the short cut key combination that can be used to type in bold in MS Excel? created content to content<br>4. All of these<br>Sollowing is the short cut l<br>can be used to type in bole<br>row Key<br>3. Ctrl + 3<br>5. Shift+Alt<br>rtcut key that can be used<br>cel.<br>Sollowing supports 32-bit

1. Ctrl + Down Arrow Key

- **2. Ctrl** + 2  $3.$  Ctrl + 3
- 4.  $Ctrl + 4$  5. Shift+Alt

 $Ctrl + 2$  is the shortcut key that can be used to type text in bold in Excel.

**22.** Which of the following supports 32 processor? 1. Windows 2000 2. Windows 7

3. Windows 8.1 **4. All of the above** 5. None of these

All of the given s support 32 32-bit processor

**23.** Which of the following types of menu shows the further sub-choices?

1. Reverse 2. Template 3. Scrolled

4. Rapped 5. Pull-down

Pull down menu shows further sub-choices.

**24.** Which type of virus is generally scripted into common application programs like Excel and Word to infect the other documents and spreads to the other parts when the application is running?

**1. Macro Viruses** File infector virus

3. Resident Viruses 4. Boot virus A macro virus is a computer virus that "infects" a Microsoft Word or similar application and causes a sequence of actions to be performed automatically when the application is started or something else triggers it. 5. Worms

**25.** Name the input device from the given s, that cannot be used to work in MS Office?

1. Scanner 2. Mouse 3. Keyboard

**4. Joy stick** 5. All of the above

Joystick is used for gaming purpose and MS Word is a text editing application.

**26.** Which of the following describe router functions?

1. Packet switching 2. Packet filtering

3. Internetwork communication

4. Path selection **5. All of the above** All of the given s are router functions.

**27.** Functions of keys F1, F2 and F3 are \_\_\_\_ s \_\_\_\_\_ respectively.

1. activating menu bar, search and renaming selected icon

2. search, reboot and activating menu bar

**3. activating help, renaming selected icon and search**

4. reboot, activating help and refresh 5. activating help, reboot, renaming selected icon Functions of keys F1, F2 and F3 are activating help, renaming selected icon and search respectively.

**28.** What is the correct association between a hardware component and a computer function?

1. Monitor > input **2. Mouse > input**

 $3.$  CPU  $>$  storage 4. Hard disk  $>$  processing

5. None of these Mouseis a hardware component which is an Input device.

**29.** \_\_\_\_\_\_\_\_is the process of carrying out

commands.

- 1. Fetching 2. Storing
- 3. Decoding **4. Executing**
- 5. None of these

In the machine cycle steps illustrated in the accompanying figure, Executing is the process of carrying out commands.

**30.** To allow someone else schedule your meetings and appointments, eature of Outlook is used

- 1. Monthly calendar 2. Event manager
- 3. Appointments **4. Delegate Access**
- 5. None of these

Delegate Access is most commonly used between a manager and his or her assistant, where the assistant (delegat5. is responsible for processing the manager's incoming meeting requests or e-mail messages and coordinating the manager's schedule. This article assumes that scenario for explaining the feature; however, Delegate Access can be used between peers.

**31.** A byte can represent any number between 0 and

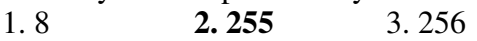

4.  $1024$  2^8 -1 =255

**32.** When a computer receives analog data to understand it the computer first \_\_\_\_\_

- 1. scans it for virus 2. sends it to RAM
- **3. converts it into digital form**
- 4. None of these

**33.** Expansion slot serves the purpose of

- 1. To remove unnecessary device
- **2. To add extra device**
- 3. To provide external power supply
- 4. All of these

3

**34.** Which of the following is not a valid operator in Boolean Algebra?

1. NAND 2. NOR 3. XOR **4. XAND** 

**35.** What does K stands for in K-map in Boolean algebra?

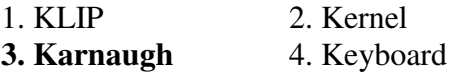

**36.** What does U stands for in UMA in computer architecture?

1. Unilateral 2. Unstructured **3. Uniform** 4. Unicode Uniform Memory Access

interconnected to perform any task as a single unit.

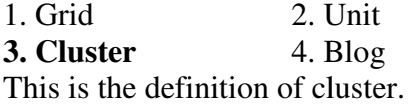

**38.** Find the odd one out

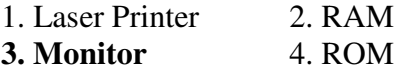

Every other device has storage capacity. Laser printers have small amount of memory to store the pages that they have to print in its buffer memory to enable fast and smooth printing.

**39.** The human readable form of a program is known as?

1. program code 2. system code 3. analog code **4. source code 40.** Select the correct order of the memory units.

1. MB>KB>TB>Nibble

2. TB>PB>MB>KB

4. MB>KB>PB>TB

**41.** Language used in a computer that is similar to the languages of humans and is easy to understand is referred to as\_\_\_.

1. Source code

2. Machine Language 4. Object Code

**3. High Level Language** 5. Assembly Language

**3. PB>TB>MB>KB** 

xying out<br> **37.** A\_\_ is a set of computer which are<br> **a**<br> **1.** Grid<br> **17.** A. Cluster<br> **11.** A. Cluster<br> **11.** A. Cluster<br> **11.** A. Cluster<br> **11.** A. Cluster<br> **11.** Laxer Frinc 2. RAM<br> **12.** A. A. **3. Monitor**<br> **14. Laxe** Programs written in a high-level language must be translated into machine language by a compiler or interpreter. Such languages are considered highlevel because they are closer to human languages and further from machine languages.

**42.** A  $(n)$  \_\_\_\_\_\_\_\_\_\_\_\_\_ device is any hardware component that allows you to enter data and instruction into a computer.

1. Interaction **2. input**

3. Communications 4. Output Input devices are for giving input (entering data/instructions) to a computer. 5. terminal

43. EPROM is generally erased by using  $\equiv$ 

**1. ultraviolet rays**  2. infrared rays

3. 12V electrical pulse 5. None of these 4. 24V electrical pulse

EPROM is generally erased by using ultraviolet rays.

**44.** A \_\_\_\_\_\_\_\_\_\_ is a property of the entire relation, rather than of the individual tuples in which each tuple is unique. 1. Rows **2. K** 4. Fields 5. None of these  Key is a property of the entire relation (relation is a table). **Key** 3.attributes

**45.** In MS-DOS 6.22, which part identifies that product uniquely?

1. MS 2. DOS 3. MS-DOS

**4. 6.22** 5. None of these

MS-DOS 6.22; 6.22 is the version number which identifies it uniquely.

**46.** An electronic device, operating under the control of instruction that can accept and process the data, produce output and store the results for future use is called

1. Input **2. Computer** 3. software

4. Hardware 5. None of these

Computer is an electronic device operating under the control of instruction that can accept and process the data, produce output and store the results. in MS-DOS 6.22, which part identifies that<br>
LS IS<br>
S. 2. DOS 3. MS-DOS<br>
22 5. None of these<br>
DOS 6.22; 6.22 is the version number which<br>
tifies it uniquely.<br>
An electronic device, operating under the<br>
rol of instruction t

**47.** The insert, cap lock and num lock all are examples of \_\_\_\_\_\_\_\_\_\_ keys.

1. Control 2. Function **3. toggle**

4. Shortcut 5. None of these

The insert, cap lock and num lock are all examples of Toogle keys. A toggle key toggles the input from a group of keys on a keyboard between two different input modes.

**48.** In which technique, data is stored in several disk units by breaking them into similar pieces and storing each piece in separate disk?

1. EDI **2. RAID** 3. DISK

4. FLOPPY 5. None of these Redundant Array of Independent Disks (RAID) is a technology that provides increased storage functions and reliability through redundancy.

**49.** Which of the following appropriately relates with starting up an operating system?

1. starting **2. Booting** 3. entering

4. Formatting 5. None of these

Booting is a startup sequence that starts the operating system of a computer when it is turned on. A boot sequence is the initial set of operations that the computer performs when it is switched on. Every computer has a boot sequence. 22, which part identifies that<br>
once and video-control and video-control and video-control and video-control<br>
2 is the version number which<br>
1 and video-sign<br>
2 is the version number which<br>
the control dover the control o

**50.** Video Controller \_\_\_\_\_.

4

1. Controls the resolution of images on screen

2. Controls the signals to be sent and received from processor for display

## **3. Handles the entire electronic work behind the formation of images on the screen**

4. Is responsible for allocating pixaels for formation of images

5. Is responsible for the refresh rate of the

A video controller mixing images from frame buffer and video-signal source. There are VLSI chips that and video-signal source. There are VLSI chips that<br>implement many of these image display functions.

**51.** The process of moving page up or down when the content does not fits a single page is known as ? 1. Hyperlinking **2. Scrolling**

3. Searching 4. Cheking

**52.** The feature of sending same letter to multiple person provided in word processor software is known as?

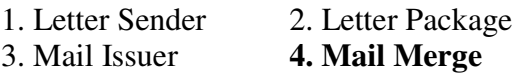

**53.** MS-Excel is a \_\_\_ package.

1. Database **2. Spreadsheet**

3. Word Processing 4. Graphics

**54.** \_\_\_\_\_\_ is a file that serves as a starting point for a new document in any software package. Excel is a <u>package</u>.<br>
ase **2. Spreadsheet**<br>
Processing **4. Graphics**<br>
is a file that serves as a starting<br>
poument in any software package.

1. Format 2. Graph **3. Template 4. Object** 

Template fulfills this requirement.

55. **a** is a small-sized type of volatile computer 55. is a small-sized type of volatile computed in the provides high-speed data access to a processor and stores frequently used computer programs, applications and data.<br>**1. Cache memory** 2. Virtual

**1. Cache memory** 2. Virtual Memory

3. Buffer Memory 4. Register

**56.** A  $\qquad$  is a system designed to prevent unauthorized access to or from a private network

- 1. Virus 2. Protector
- 3. Cluster **4. firewall**

**57.** In which type of memory is the content of memory is deleted on power cut?

- 1. Nonvolatile memory **2. Volatile Memory**
- 3. Optical Memory 4. Flash Memory

**58.** A \_\_\_\_\_\_\_ is a program which looks through its database for information that matches your request.

- 1. Telnet 2. Packet
- **3. Search Engine** 4. Browser

**59.** What is the process of dividing a network into two or more networks called?

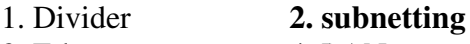

3. Ethernet 4. LAN

**60.** A \_\_\_\_ is a software that which allows you to access web pages.

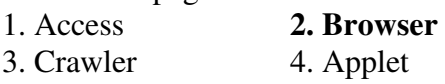

**61.** Which of the following is true when describing a multicast address?

1. Packets addressed to a unicast address are

delivered to a single interface.

2. Packets are delivered to all interfaces identified by the address. This is also called a one-to-many address

### **3. Identifies multiple interfaces and is only rfaces delivered to one address. This address can also be called one-to-one-of-many**

4. These addresses are meant for nonrouting purposes, but they are almost globally unique so it is unlikely they will have an address overlap.

5. None of these

Packets addressed to a multicast address are delivered to all interfaces identified by the multicast address, the same as in IPv4. It is also called a oneto-many address. You can always tell a multicast address in IPv6 because multicast addresses always start with

**62.** What layer in the TCP/IP stack is equivalent to the Transport layer of the OSI model?

1. Application **2. Host-to-Host** 3. Internet 4. Network Access 5. None of these The four layers of the TCP/IP stack (also called the DoD model) are Application/Process, Host Host-to-Host, Internet, and Network Access. The Host Host-to-Host layer is equivalent to the Transport layer of the OSI model. hallows you to<br>
2. Set tabs or<br>
2. Set tabs or<br>
3. You need blace<br>
4. Press the special place<br>
when describing<br>
5. None of the<br>
Most Word with<br>
ddress are<br>
to be stops in<br>
tabs stops in<br>
faces identified<br>
a one-to-many<br>
66

**63.** Which of the following is private IP address?

1. 12.0.0.1 2. 168.172.19.39

3. 172.15.14.36 **4. 192.168.24.43**

5. None of these

Class A private address range is 10.0.0.0 through 10.255.255.255. Class B private address range is 172.16.0.0 through 172.31.255.255, and Class C private address range is 192.168.0.0 through 192.168.255.255.

**64.** The output of an AND gate with three inputs, A, B, and C, is HIGH when

1.  $A = 1$ ,  $B = 1$ ,  $C = 0$  2.  $A = 0$ ,  $B = 0$ ,  $C = 0$ 

**3.**  $A = 1$ ,  $B = 1$ ,  $C = 14$ .  $A = 1$ ,  $B = 0$ ,  $C = 1$ 

5. None of these

5

**65.** In order to create column data in Word you need to \_\_\_\_\_.

1. Tab consecutively until your cursor reaches the

**2. Set tabs or use the Table menu**

3. You need to use Excel

4. Press the space bar until your cursor reaches the desired place

5. None of these

Most Word users who are old enough to have used a typewriter will have had some experience in setting tab stops in order to position text to line up accurately without having to use multiple spaces.

**66.** Virtual memory allocates hard disk space to supplement the immediate, functional memory capacity of what?

- 1. ROM 2. EPROM
- 3. The registers 4. Extended memory
- **5. RAM**

Most operating Systems support virtual memory, which allocates space on the hard disk to supplement the immediate, functional memory capacity of RAM.

**67.** The arranging of data in a logical sequence is called\_\_\_\_.

- **1. Sorting** 2. Classifying
	-
- 4. **Reproducing 4. Summarizing**

5. None of these

Sorting refers to arranging data in a particular format. Sorting algorithm specifies the way to arrange data in a particular order.

**68.** A complete electronic circuit with transistors and other electronic components on a small silicon chip is called  $a(n)$ 

- 1. Workstation 2. CPU
- 3. Magnetic disk **4. Integrated circuit**
- 5. None of these

An integrated circuit (IC) is a set of electronic circuits on one small flat piece (or "chip") of semiconductor material.

**69.** Which of the following contains permanent data and gets updated during the processing of transactions?

# **1. Operating System File**

2. Transaction file 3. Software File

4. Master file 5. Any File

Operating System File is a type of file that contains permanent data and gets updated later after creation or even during the processing of transactions. ets updated during the processing or<br>
tions?<br> **rating System File**<br>
saction file 3. Software File<br>
ter file 5. Any File<br>
ing System File is a type of file that contains<br>
lent data and gets updated later after creation<br>
dur

**70.** This is not a function category in Excel \_\_\_\_.

- 1. Logical **2. Data Series**
- 3. Financial 4. Text This is not a function category in Excel Data Series.

A row or column of numbers that are plotted in a chart is called a data series. You can plot one or more data series in a chart.

**71.** Which of the following key is not present on a normal Keyboard?

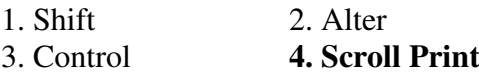

**72.** Which of the following key combination can be used to scroll between various open windows in Windows Operating System?

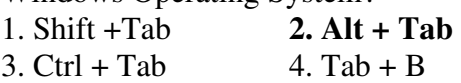

**73.** In MS Word, to indent the first paragraph of our document we use \_\_\_ key.

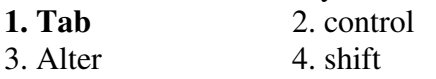

**74.** You can check the page number and number of characters typed in MS Word in \_\_\_ bar.

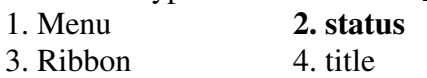

**75.** To select a word in MS word, we \_\_\_ click on the word.

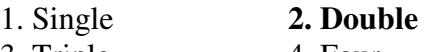

3. Triple 4. Four

**76.** Which of the following process is used by the computer to ensure that all the devices connect to it is in working condition?

- 1. Verifying 2. Hibernating
- 

6

3. Starting **4. Booting**

**77.** The concept of pipelining was introduced in which of the following generation of computer? 1. Second Generation **2. Third Generation**

3. Fourth Generation 4. Fifth Generation

Parallel Process, Pipelining etc were introduced in Third generation.

**78.** Which of the following is the loopback address? 1. 192.168.1.1 2. 255.255.255.255

**3. 127.0.0.1** 4. 192.255.254.253

Loopback address is a special IP number (127.0.0.1) that is designated for the software loopback interface of a machine.

**79.** Which of the following is another name for CPU?

**1. Microprocessor** 2. Hardware

3. Multitasking 4. Defragmenter

**80.** A \_\_\_\_ is a self-contained data structure which can be sent over the network.

1. Bundle **2. packet**

3. Protocol 4. gopher

 Packet is a self-contained data structure which can **80.** A <u>self-contained data structure</u> w<br>
can be sent over the network.<br>
1. Bundle **2. packet**<br>
3. Protocol 4. gopher<br>
Packet is a self-contained data structure which<br>
be sent over the network. It contains two part. Header and data.

**81.** Which of the following statements is true in the context of Watermark?

1. A watermark can only be applied to a single page in a document

2. A watermark is not visible to viewers in a hard copy

# **3. A watermark is a ghost text**

4. The colour of a watermark cannot be changed 5. None of these

A watermark is a ghost text that is set behind the content of a page.

**82.** Which among the following is a type of device that is used for identifying people by their unique characteristics?

**1. biometric device** 2. Web camera

3. Joystick A biometric device is a type of device that records the unique characteristics such as finger prints because it is impossible to have two different persons with the same fingers prints. 4. Scanner 5. None of these

**83.** A CD player can access data/information using which method?

- 1. Sequential Access 2. Random access
- **3. Multivariate Access** 4. All of these
- 5. None of these

All are memory access mechanism which a CD Player can use.

**84.** Which one of the following statements is not true for data Buffer?

1. A data buffer is a region of a physical memory storage used to temporarily store data

2. A buffer often adjusts timing by implementing a queue (or FIFO) algorithm in memory

**3. A majority of buffers are implemented in**  software, which typically use the ROM to store **temporary data** 

4. Buffers are often used in conjunction with I/O to hardware, such as disk drives, sending or receiving data to or from a network

## 5. None of these

Majority of buffers use the faster RAM to store temporary data, not the ROM, due to the much faster access time compared with hard disk drives.

**85.** Which among the following statement is closely related to secondary storage?

### **1. It is non-volatile and its content remains after power is switched off**

2. It does not use magnetic media

3. It consists of four main types of devices

4. It does not store information for later retrieval

5. It's main purpose is to make interconnections of networks

Secondary storage is non-volatile.

**86.** What is a spooler?

- 1. Type of printer 2. Peripheral device
- **3. Program** 4. Output device

5. None of these

Spooler is a program in computing that is used to line up print jobs by storing them in the buffer for a short time and allows the printer to print at the time when it is use.

**87.** Which of the following techniques can be used to store a large number of files in a small amount of storage space?

- 1. File adjustment 2. File copying
- 3. File compatibility **4. File compression**

5. None of these

File compression is the technique used to store the large file in a small storage space. It compresses to content of the file in such a way that there is no harm done on the file content and quality.

**88.** To which of the following categories do operating systems and debuggers belong?

**1. System software** 2. Application software

3. Utilities 4. Programming Language

5. All of these

System software is developed to serve as a bridge between the hardware and the user, as the software directly communicates with the hardware. Operating systems and debuggers are two best examples of system software.

**89.** Which of the following refers to restarting the system when it is already powered on?

- 1. A strong boot 2. Hibernation
- 3. A cold boot 4. Standby mode
- **5. A warm boot**

7

A restart operation can be carried out by reloading the Operating system while the device is still running. Usually it is carried out by Ctrl +Alt + Delete. Warm boot doesn't power off and on and doesn't erase the memory

**90.** Every computer connected to an intranet or extranet must have a distinct\_\_\_\_

- 
- 1. Firewall 2. proxy server
- **3. IP address** 4. domain name
- 5. None of these

An Internet Protocol address (IP address) is a numerical label assigned to each device participating in a computer network that uses the Internet Protocol for communication.

**91.** The will be the output when AND operator is applied on inputs 1 and 0 (i.e 1 AND 0)?

- 1. 1 2. 0 **3. Can be either 0 or 1**
- 4. None of these If any input is 0 in AND, output will be 0.

**92.** Which of the following operation is not performed by ALU?

1. Division 2. Logical AND

3. Complement **4. Exponential**  ALU performs Add<br>Multiplication, Division, Multiplication, Division, AND, OR, Complement(NOT), Increment, Decrement, Left or Right Shit, Clear. Apart from this exponential, logarithmic, trigonometric are performed by Floating Point Unit(FPU) **Addition, Subtraction.** 

**493.** Intel 8085 is an example of?

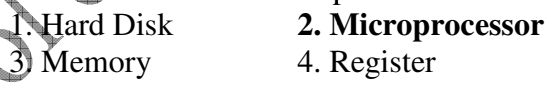

**94.** In a nibble oriented memory, bits of data are read from or written into the memory at a time. 1. 2 **2. 4** 3. 8 Nibble=4 bit 4.16

**95.** Which of the following is not a type of coding system in computer?

1. ASCII 2. HEX Code

3. WYSIWYG Code **4. EBCDIC** WYSIWYG- What You See Is What You Get

**96.** \_\_\_ rate specifies the rate at which serial data are transmitted.

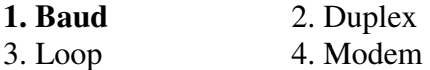

The baud rate is the rate at which information is transferred in a communication channel

**97.** The code written by user is called code and the code after execution is known as  $\qquad$  code. 1. Object, Source 2. Viewer, Object **3. Source, Object** Source code and object code refer to the "before" and "after" versions of a computer program that is compiled before it is ready to run in a computer. The source code consists of the programming 4. Viewer, Source

statements that are created by a programmer with a text editor or a visual programming tool and then saved in a file. teditor or a visual programmer with a<br>
teditor or a visual programming tool and then<br>
1. Unique Series Bus<br>
2. Unilater<br>
ed in a file.<br>
<sup>2.</sup> C++<br>
Time dad one out.<br>
C<br>
<sup>2.</sup> C++<br>
ava<br>
4. Python<br>
st all are object oriented p

**98.** Find the odd one out.

**1. C** 2. C++ 3. Java 4. Python Rest all are object oriented programming

- **99.** What does M stands for in CAM?
- 1. Magnetic **2. manufacturing**
- 3. Multiple 4. management
- 

1. Unique Series Bus 2. Unilateral Serial Bus

- 3. Unreserved Series Bus **4. Universal Serial Bus**
- USB Universal Serial Bus

Want to pass – sources **Everywhere** Want a job – – resources At MSB

**Visit www.maruthischoolofbanking.com For Answer Key and more Updated Materials**

CAM – Computer-aided manufacturing<br>
For Answer Key and more<br>
For Answer Key and more<br>
For Answer Key and more<br>
For Answer Key and more<br>
For Answer Key and more<br>
For Answer Key and more<br>
For Answer Key and more<br>
For Answer